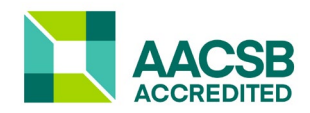

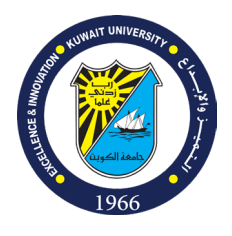

#### **Course Syllabus Husain Y. Alyousef, PhD MBA 1015 –571** Financial and Managerial Accounting

**Lecture Time and Location:**

Sunday 17:00 – 19:50 Room: 1019 C1

#### **Contact Information:**

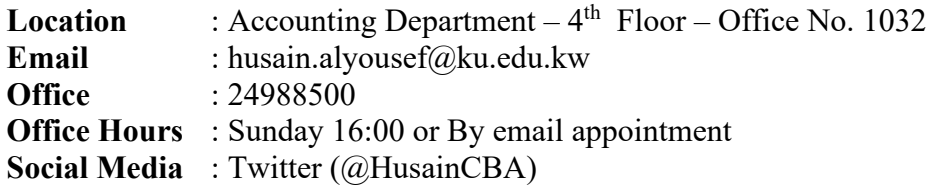

#### **Teaching Assistant:**

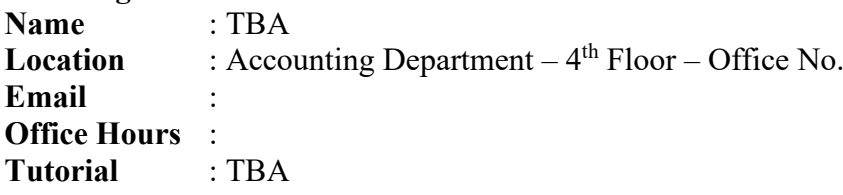

## **Course Description**

Accounting is the universal language of business. The essential characteristics of accounting are: (1) the identification, measurement, and communication of financial information about (2) economic entities to (3) interested parties. This course introduces two major areas of accounting: financial and managerial accounting. Financial accounting is the process of preparing financial reports about t economic entities be used by both internal and external interested parties. Users of these financial reports include investors, creditors, managers, unions, and government agencies. In contrast, managerial accounting is the process of identifying, measuring, analyzing, and communicating financial information needed by management to plan, control, and evaluate economic entities' operations.

#### **Course Objectives**

- **LO1: To** capture accounting conceptual and procedural framework of accounting.
- **LO2: To** identify accounting principles, ethics, procedures, reports, and cost measurements.
- **LO3: To** introduce how accounting principles and standards are set and applied.
- **LO4: To** explore accounting statements and internal reports to management.

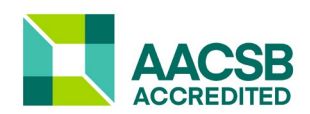

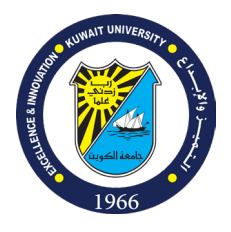

**LO5: To** obtain basic accounting skills related to reading and interpreting financial reports.

**LO6: To** explain features, similarities, differences, and merits of alternative measurement approaches to the accounting problems facing managements.

**LO7: To** boost students with appreciation of contemporary accounting issues.

**LO8: To** describe the societal use of accounting information.

**LO9: To** build up graduate student's ability to compare and judge the applicability and relevance of accounting that is most consistent and reliable.

#### **CLO Mapping to CBA Skill Based Competency Goals\***

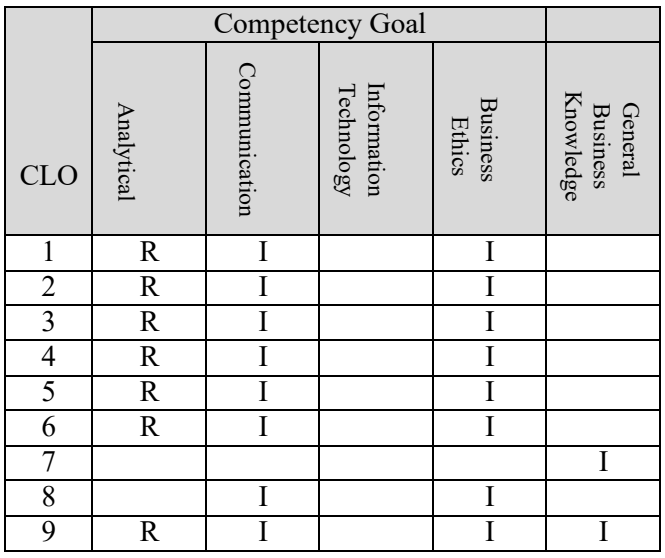

**Type of Emphases:**

- **(I) Introduce:** Students will be introduced to the skill and their grasp of it assessed in the course.
- **(A) Apply:** The course will not cover the skill. Students should have a high-level grasp of the skill and are required to apply it in the course.
- **(R) Reinforce:** Students should have an introductory-level grasp of the skill and the course will improve their mastery to a higher level.

#### **Course Delivery:**

A mixture of lecturing, participation, student's contributions, case analysis, problem solving, open discussion, and classical quizzes and exams.

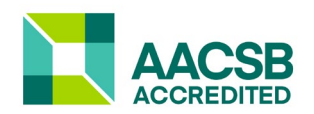

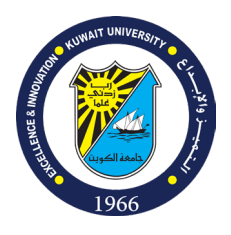

#### **Required Material:**

**Textbook**:

- **1.** Jerry J. Weygandt, Paul D. Kimmel and Donald E. Kieso (2022) **"Financial Accounting – IFRS**  Edition" 4<sup>th</sup> Edition, (John Wiley & Sons, Inc. 2022). An electronic version.
- 2. Ray H. Garrison, Eric W. Noreen; Peter C. Brewer; and Rania Uwaydah Mardini (2021) "Managerial Accounting" 17<sup>th</sup> ed. McGraw-Hill Irwin.

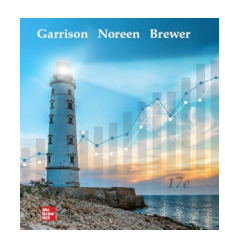

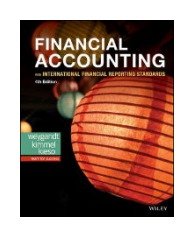

# **Policies**

- Policy number 1: You are responsible for knowing these policies
- "I didn't know" is not an excuse
- No Cheating. All of the following acts will be considered as cheating:
	- $\checkmark$  Presenting work that you copied from someone else as yours
	- $\checkmark$  Talking to others during exams or quizzes
	- $\checkmark$  Looking over someone else's exam during the exam or quizzes
	- $\checkmark$  Using your mobile phone during exams or quizzes (regardless of what are you using it for)
	- $\checkmark$  Communicating with anyone else during any quiz or exam

#### **Punishment for cheating is as follows (from the university guidelines)**

- o Students will be given an F for their classe.
- Students can also be denied class registration for the next semester
- Be on time for the lecture (remember, class starts at 17:00 not 17:01. The class has a scheduled start time. You have registered for a class at this time, and I am allowed to start the class on time even if you have parking problems, traffic issues, etc. If you cannot be in class on time, then please drop the class and enroll in a class that meets at another time more convenient for you.
- When students enter, exit and re-enter the classroom while class is in session it is disruptive to everyone. If something extraordinary occurs such as rapid onset of illness you should leave the

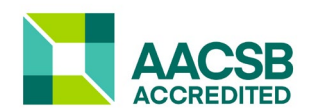

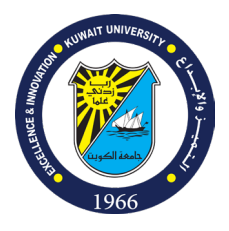

classroom. Otherwise do not do so. If you decide to leave the classroom during class time you should take your belongings with you and not return that day.

- Students attend class not to listen to other students talk and visit during the lecture. If your talking is noticeable to me, then it is to others also, and I will ask you to either stop talking or leave the classroom.
- Each student should turn off her mobile at the beginning of class. The entire issue of cell phones can be handled in one statement. Do not use your cell phone during this class – not for any purpose – not for speaking, listening, texting, obtaining the time or as a calculator.
- There may be some legitimate reasons to use a laptop during this class. However, hiding behind the screen of your laptop is not legitimate. Please limit your in-class use of the laptop to entering your class notes. If you plan to use a laptop then please also plan to sit on the front row so that you are not tempted to sit in the back of the classroom and surf the net or e-mail friends during class.
- Please come to class prepared to work and learn. Bring your textbook and **four-function calculator** (see the picture below for an example). Note that neither programmable calculators nor cell phones are allowed during exams.
- Exams Makeups: Will be given for missed exams **only** with a University approved excused absence. The makeup will be combined with the final exam.
- Quizzes Makeups: No makeups will be given for missed quizzes.
- Students should check the Microsoft Teams system for class information regularly; you are responsible for any information posted on the Wiley website, McGraw hill Connect and teams.
- Regular attendance in the class is expected for a proper educational experience. Please call my office or e-mail me if you have to miss a class. Absence with a valid excuse will still count as an absence: 1st warning 1 absences, final warning after additional 2 absences, you'll receive the grade FA for any additional absences.

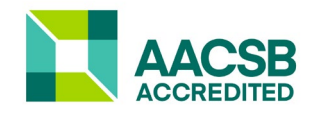

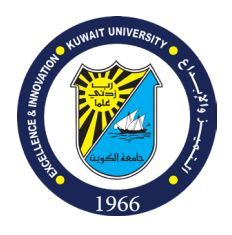

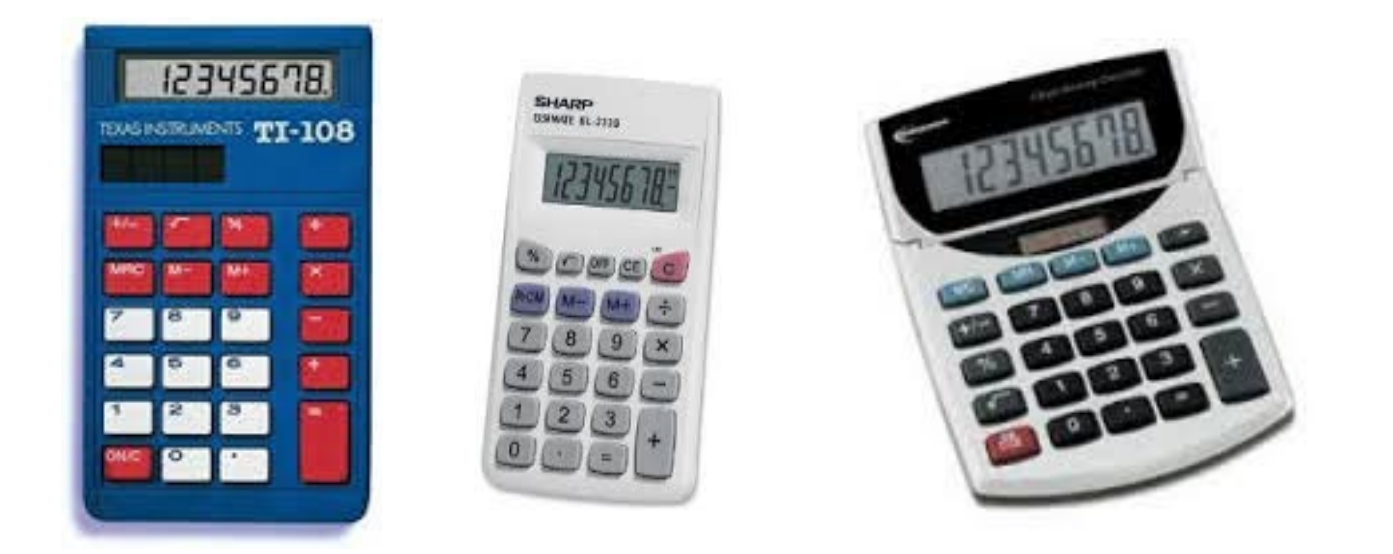

#### **Class Handouts:**

Class handouts and homework will be posted on the MS Office

Wiley Plus & Mcgraw hill connect are web-based assignment and assessment solution required for this course. It is designed to assist you with your coursework based on your needs. As outlined in this syllabus, assignments will make up a significant portion of your overall course grade.

You need to register using the Access Code provided with your Textbook. Access codes are packaged with a new textbook in the bookstore, at no additional cost. Take a look at the course flyer at the end of this document.

**Important Notice**: The above homework assignments are *individual* assignments. As such, they are to be done *independently.* You are to take the process from start to finish by yourself (and not with anyone else; you may however, consult with your instructor). Anyone who violates this rule will be handled in accordance with the university guidelines dealing with cheating.

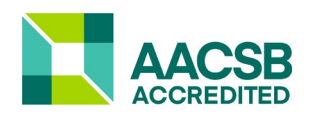

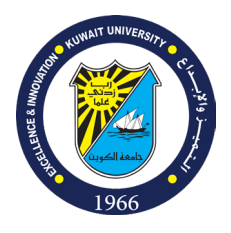

# **Grading**

The grades for this class are distributed as follows:

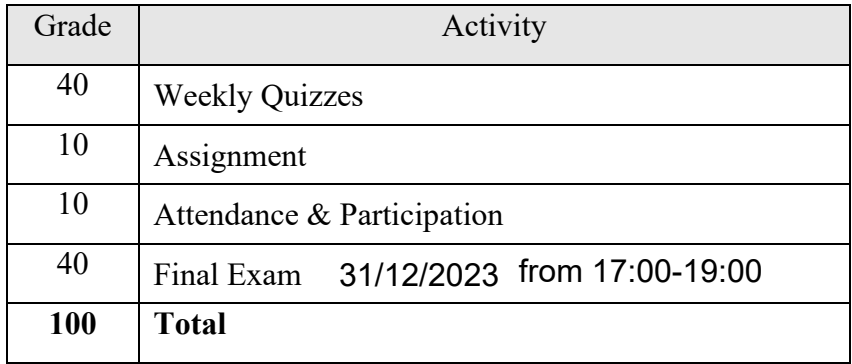

## **Grade distribution**

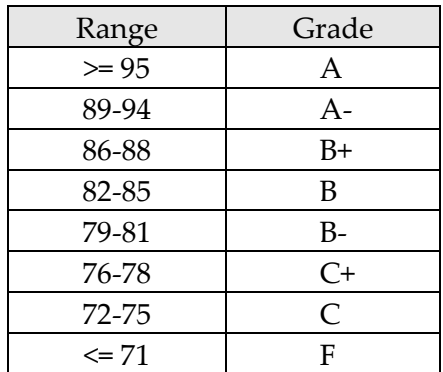

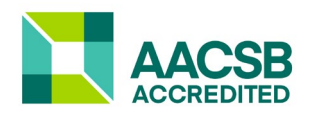

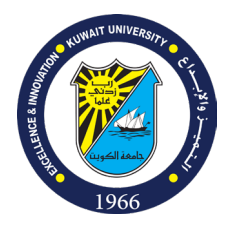

# **Tentative Class Outline**\*

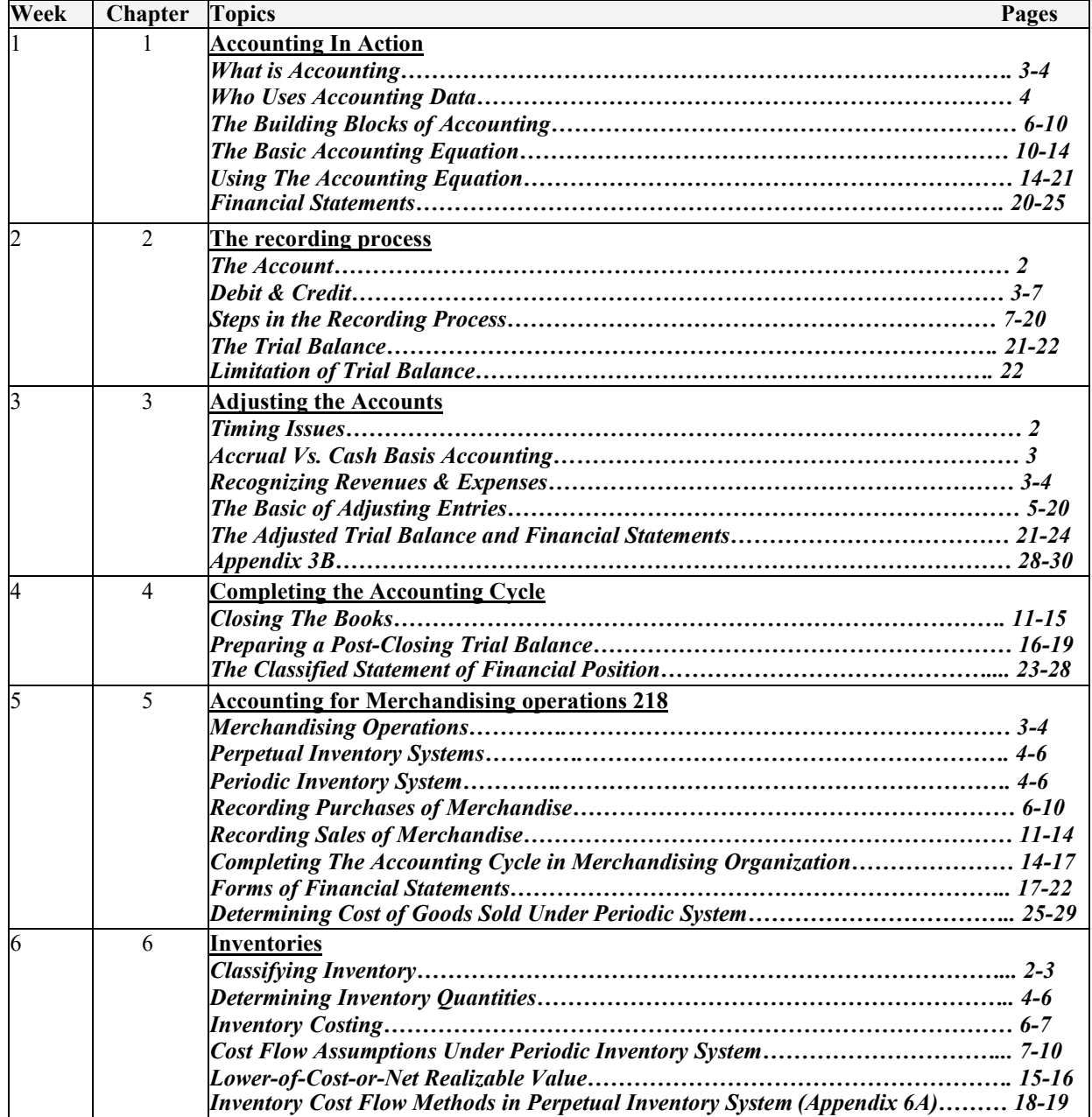

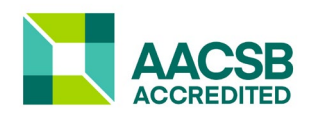

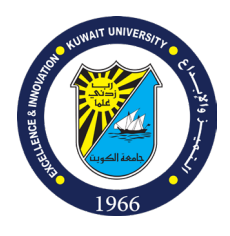

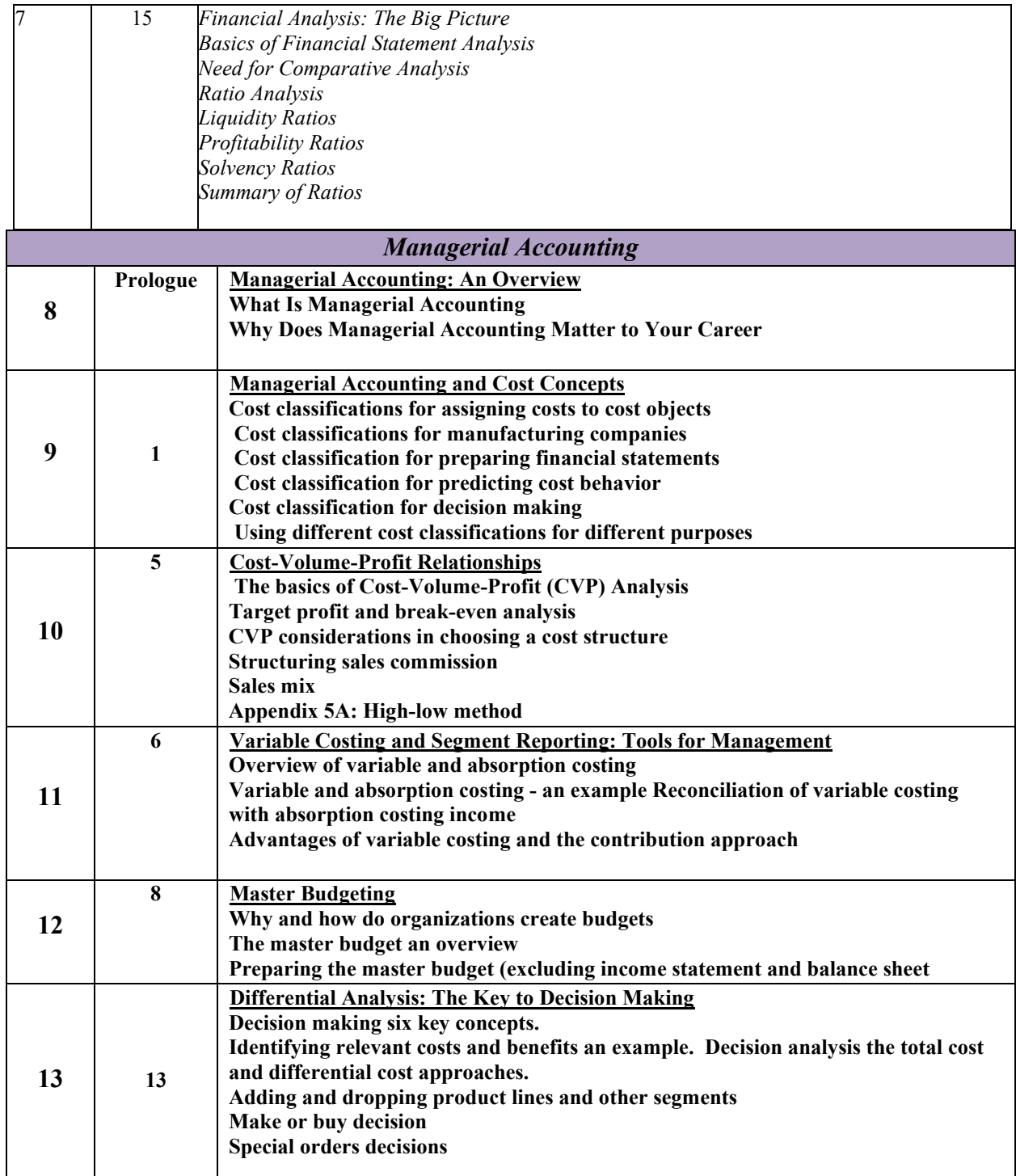

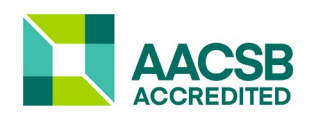

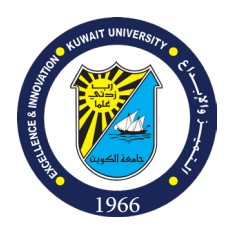

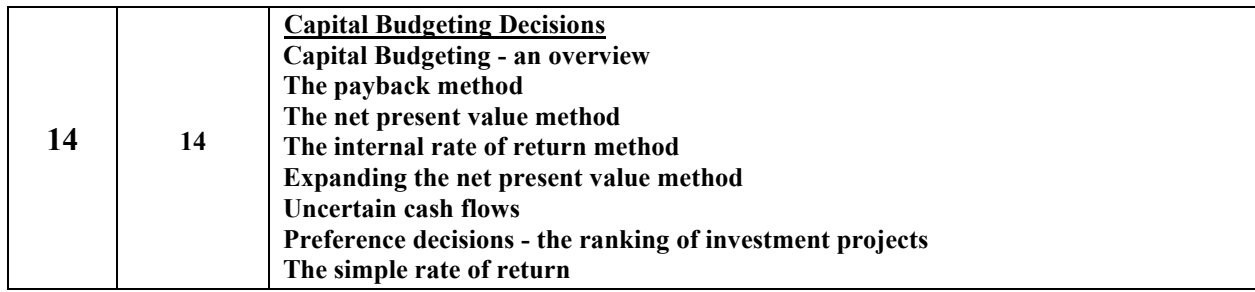

\* This tentative schedule is subject to changes.

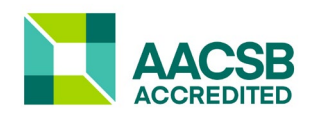

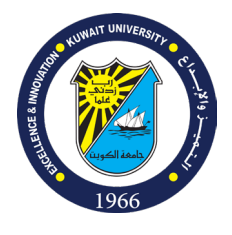

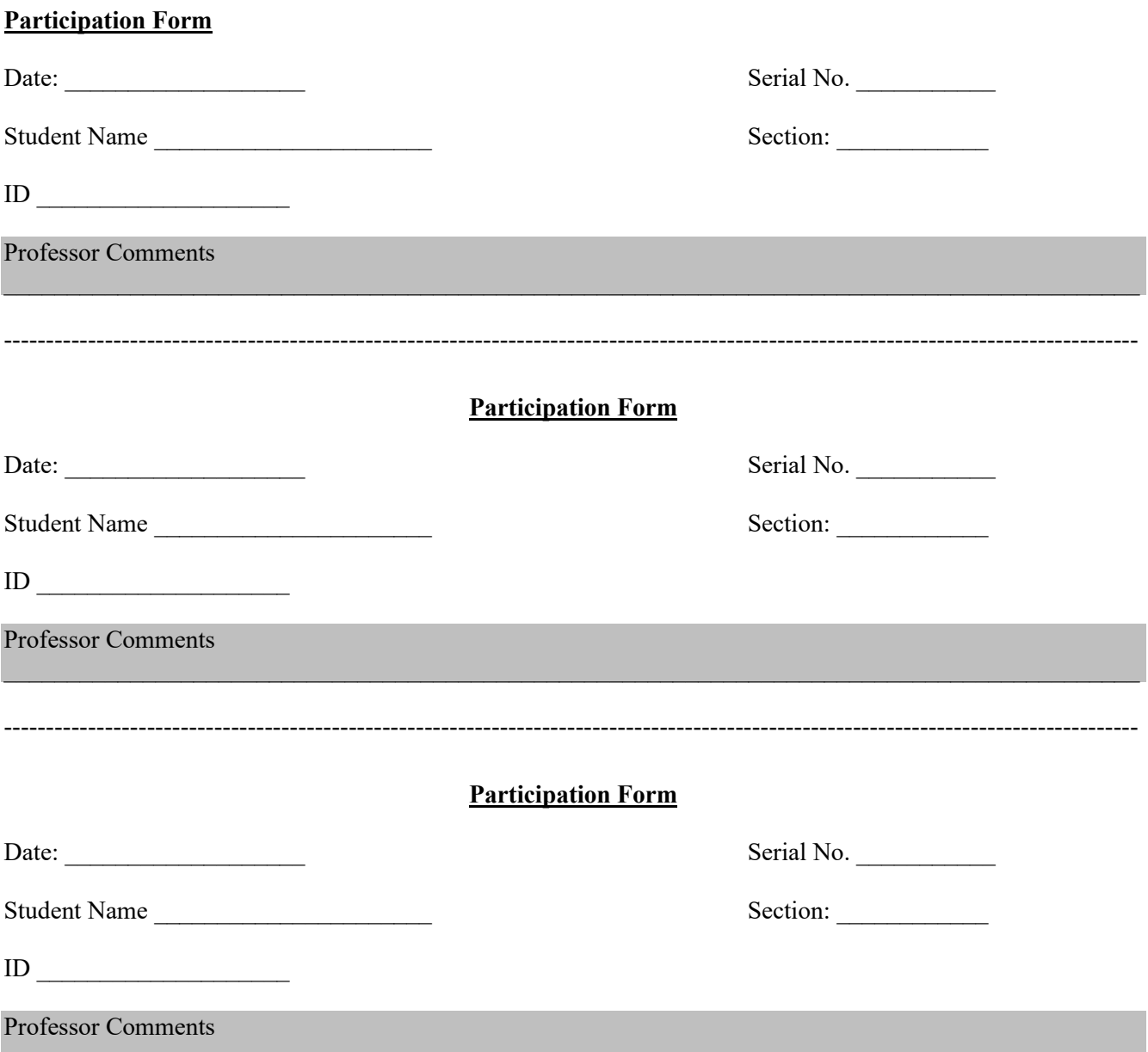

# **WileyPLUS**

# **How to access your course**

#### **Your Course Section ID**

# **B46842**

# Log in to WileyPLUS

- Log in at **[www.wileyplus.com/go/login](http://www.wileyplus.com/go/login)**
- Select **Add Course**

**1**

**2**

**Don't have a WileyPLUS account?** Create one at **[www.wileyplus.com/go/signup](http://www.wileyplus.com/go/signup)**

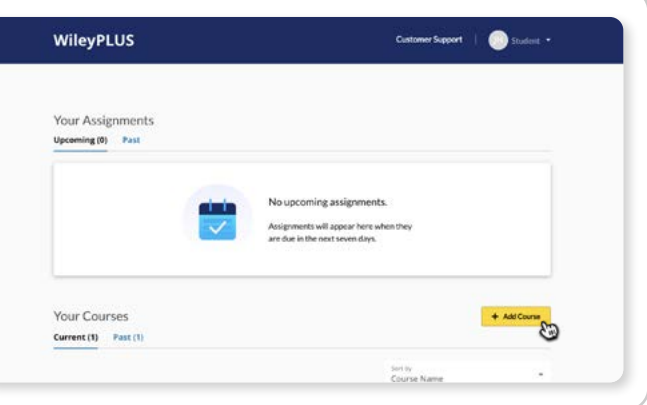

# Find your course

- Enter your **Course Section ID** and select **Find my course**
- Review your course section details, then click **Next**

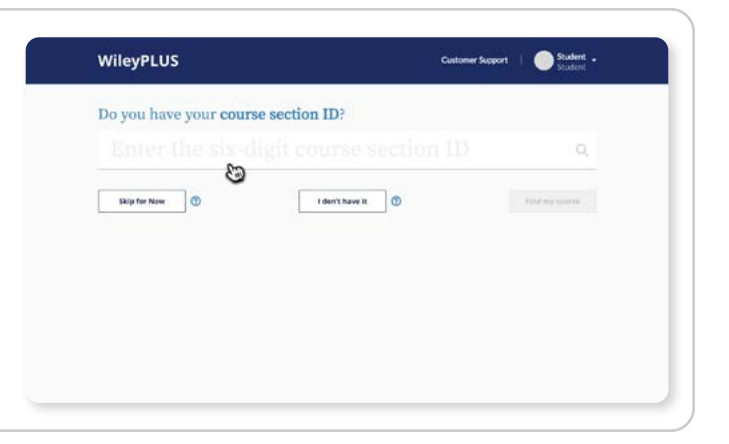

#### How would you like to access WileyPLUS? Register and access Enter your registration code WXXX-XXXX-XX **• Already purchased?** Just enter your I need to purchase access to WileyPLUS registration code. **3** term access to WileyPLITS  $\begin{tabular}{|c|c|} \hline \textbf{1} & \textbf{2} & \textbf{2} & \textbf{2} & \textbf{3} & \textbf{3} & \textbf{4} & \textbf{5} & \textbf{5} & \textbf{6} & \textbf{6} & \textbf{7} & \textbf{8} & \textbf{8} & \textbf{9} & \textbf{9} & \textbf{10} & \textbf{10} & \textbf{10} & \textbf{10} & \textbf{10} & \textbf{10} & \textbf{10} & \textbf{10} & \textbf{10} & \textbf{10} & \textbf{10} & \textbf{1$ **• Haven't purchased?** Choose a purchase option or start a free trial.  $\frac{1}{2}$   $\frac{1}{2}$  團 **• Access your course** and start learning!

# WH EY

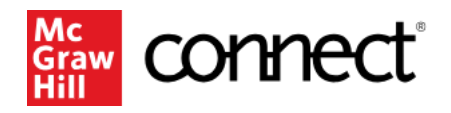

#### Student registration information

Course: Accounting 214

Section: MBA Fall 2023

Instructor: Husain Alyousef

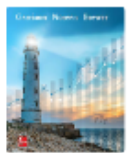

Garrison, Managerial Accounting, 17e Edition: 17

Author: Ray Garrison

#### How to register

Go to your section registration link and enter your email to register.

Section registration link: <https://connect.mheducation.com/class/h-alyousef-mba20fall202023>

Having trouble registering? Get help: <https://bit.ly/StudentRegistration>